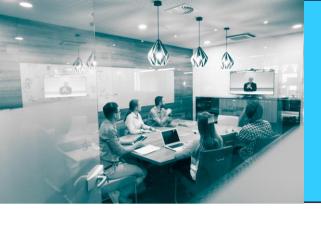

Unit Tests for Regular Business Logic

# Cloud xRP Summit

**Virtual Developer Conference** 

**Andrew Boulanov** 

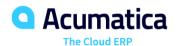

## **Acumatica Unit Tests Framework Progress**

- We introduced unit testing of reusable business objects concept a year ago
- While widely used in Acumatica, reusable business objects are still a new technology for partners
- Partners usually create customization around Acumatica regular business objects
- Sometimes partners create their own separate graphs
- All of this code will benefit from the unit tests framework
- The tests will become less dependent from the Acumatica code than any kind of integration tests involving user interface and database
- In the future we may consider ability to include unit tests into customization package to execute during validation process

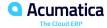

## **Design and Operation Principles**

- Unit test code is kept very similar to the code of Acumatica business logic, using same API
- Unit test initiates CRUD operations like conventional work via user interface
- CRUD operations raises all events connected to them in the common way
- Events invoke different parts of code connected to them
- Database is not accessible in any way
- Strictly required definitions like dimensions are provided via Service Locator
- Any other object that is needed for the operation, should be created by unit test code in advance
- The code may populate only desired object content leaving everything other in its default state
- Ones created objects are accessible in database queries

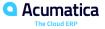

#### Access to Acumatica Unit Tests Framework

- Everything bellow is actual for Acumatica distributives starting 2019r1 update 5
- Base objects are include into PX.Data.Unit namespace what is a part of PX.Data.dll
- You should inherit your test class from TestBase, then it will be possible to user its protected methods like Setup, Tail, RegisterServices
- TestBase also provides default services registered with ServiceLocator, including Licensing mock, Dimensions, Access provider, etc.
- The same namespace contains basic classes for testing reusable business objects, DocumentMockBase, DetailMockBase, GraphMockBase
- PX.Objects.dll includes PX.Objects.Unit namespace that currently consists of 2 useful services: FinPeriodServiceMock required for most Acumatica graphs involving financials part, and CurrencyServiceMock required to test our new multi currency feature implementation

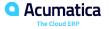

# **Configuring Unit Tests Solution**

- Create a library and reference PX.Common.dll, PX.Data.dll and PX.Objects.dll from Acumatica installation, add any your own libraries with business logic
- Add Nuget packages, you may find list of them in the SampleTest solution
- Inherit from PX.Data.Unit.TestBase, write your tests
- Start them from the test explorer
- xUnit runner is also supported of course

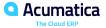

## **Most important API Calls**

- Override RegisterServices if you want to provide a mock via ServiceLocator, FinPeriodServiceMock is a good example
- Call Setup before graph creation to provide preferences to graph constructor
- Cache.Insert should be used to instantiate referenced objects, like accounts/sibs, customers/vendors, locations
- Be aware of basic classes used as references, for example, BAccountR should be used in most places instead of customer/vendor
- The framework will provide default empty content for right tables in case of database queries containing joins, use Tail method if you want to substitute with your own implementation

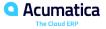

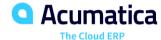

## **Andrew Boulanov**

aboulanov@acumatica.com